## **МИНИСТЕРСТВО ТРАНСПОРТА РОССИЙСКОЙ ФЕДЕРАЦИИ ФЕДЕРАЛЬНОЕ ГОСУДАРСТВЕННОЕ БЮДЖЕТНОЕ ОБРАЗОВАТЕЛЬНОЕ УЧРЕЖДЕНИЕ ВЫСШЕГО ОБРАЗОВАНИЯ «РОССИЙСКИЙ УНИВЕРСИТЕТ ТРАНСПОРТА (МИИТ)»**

**Институт экономики и финансов**

**\_\_\_\_\_\_\_\_\_\_\_\_\_\_\_\_\_\_\_\_\_\_\_\_\_\_\_\_\_\_\_\_\_\_\_\_\_\_\_\_\_\_\_\_\_\_\_\_\_\_\_\_\_\_\_\_\_\_\_\_\_\_\_\_\_\_\_\_\_\_\_\_\_\_\_**

**Кафедра «Экономика и управление на транспорте»**

#### **УЧЕБНО-МЕТОДИЧЕСКОЕ ПОСОБИЕ**

#### **по курсовой работе**

## МИНИСТЕРСТВО ТРАНСПОРТА РОССИЙСКОЙ ФЕДЕРАЦИИ ФЕДЕРАЛЬНОЕ ГОСУДАРСТВЕННОЕ БЮДЖЕТНОЕ ОБРАЗОВАТЕЛЬНОЕ УЧРЕЖДЕНИЕ ВЫСШЕГО ОБРАЗОВАНИЯ «РОССИЙСКИЙ УНИВЕРСИТЕТ ТРАНСПОРТА (МИИТ)»

Кафедра «Экономика и управление на транспорте»

Н.В. Королькова

# **ПРОВЕДЕНИЕ ЭКОНОМИЧЕСКОГО АНАЛИЗА ДЕЯТЕЛЬНОСТИ ОРГАНИЗАЦИИ**

Учебно-методическое пособие для студентов бакалавриата по направлению «Экономика»

Москва – 2018

К. 18

 Королькова Н.В. Проведение экономического анализа деятельности организации: Учебно-методическое пособие по курсовой работе. – М.: РУТ (МИИТ), 2018. - 26 с.

В учебно-методическом пособии приведен порядок расчёта курсовой работы, предполагающий проведение комплексного экономического анализа деятельности организации.

© РУТ (МИИТ), 2018

## **СОДЕРЖАНИЕ**

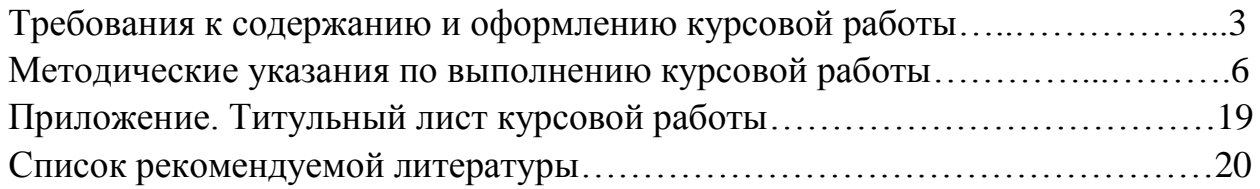

## **ТРЕБОВАНИЯ К СОДЕРЖАНИЮ И ОФОРМЛЕНИЮ КУРСОВОЙ РАБОТЫ**

*Цель курсовой работы* – закрепить теоретические знания студентов по и дать практические навыки по определению основных экономических показателей работы предприятия.

Курсовая работа выполняется на основе данных конкретного предприятия, либо по данным предприятия, которое создается студентом в курсовой работе. Студент самостоятельно выбирает предприятие, которое будет описывать в курсовой работе. Можно рассматривать производственное или торговое предприятие. Тема курсовой работы – «Проведение экономического анализа деятельности организации».

**Курсовая работа** должна включать:

- титульный лист;
- содержание;
- введение (резюме);
- основную часть;
- заключение;
- список использованных источников;
- приложения.

**Титульный лист** является первой страницей и оформляется по стандартному образцу (приложение). На титульном листе курсовой работы необходимо указать тему курсовой работы и наименование предприятия: «Проведение экономического анализа деятельности организации **на примере "\_\_\_\_\_\_\_"»**, а также фамилию и инициалы студента, выполнившего курсовую

работу, а также Ф.И.О. руководителя.

**Содержание** курсовой работы включает названия разделов с указанием страниц, с которых они начинаются. Разделы содержания должны полностью соответствовать заголовкам разделов в тексте работы. Сокращенная редакция не допускается.

**Введение (резюме)** – это краткая аннотация курсовой работы, которая пишется после завершения всей работы, но ставится в самом начале. Цель введения – обобщить содержание всех разделов курсовой работы. В резюме должны быть выделены основные моменты, характеризующие работу. Примерное содержание резюме:

краткое описание предприятия и товара;

необходимый капитал на организацию деятельности предприятия и источники финансирования;

планируемый объем продаж и производства;

финансовые показатели работы предприятия.

Введение (резюме) должно быть не более 1 страницы. Не допускается использования таблиц в резюме, только текст.

**Основная часть** курсовой работы включает следующие разделы:

### **Раздел 1. Общее описание предприятия**

#### **Раздел 2. Расчет необходимого капитала**

2.1. Определение потребности в трудовых ресурсах

2.2. Расчет потребности в основных средствах

2.3. Расчет материальных затрат

#### **Раздел 3. Расчет себестоимости единицы продукции**

3.1. Составление Сметы затрат на производство

3.2. Классификация затрат

3.3. Калькуляция себестоимости единицы продукции

## **Раздел 4. Финансово-экономические результаты. Расчет прибыли и рентабельности**

**Раздел 5. Расчет точки безубыточности, порога рентабельности, запаса финансовой прочности, операционного рычага**

З**аключение** курсовой работы должно включать краткий обзор полученных результатов деятельности предприятия и выводы о целесообразности развития предлагаемого вами бизнеса.

**Список использованных источников** включает перечень учебников, книг, электронных баз данных, интернет-ресурсов, которые использовались при написании курсовой работы.

В **приложениях** могут быть объемные таблицы, которые не являются обязательными элементами основной части курсовой работы, а составлены автором самостоятельно для расчетов; организационная структура предприятия; рисунки выпускаемой продукции.

Курсовая работа должна быть оформлена в печатном виде в папке. Нумерация страниц обязательна.

Текстовая часть курсовой работы оформляется шрифтом Times New Roman, 14 пт, с интервалом – 1,5 на одной стороне листа белой бумаги формата А4, ориентация книжная. Использовать альбомную ориентацию разрешается только для объемных таблиц, однако текст, описывающий или характеризующий данную таблицу, должен иметь книжную ориентацию, то есть располагаться на следующем листе. Таблицы должны иметь названия. Нумерация таблиц должна полностью соответствовать нумерации таблиц, представленных в методических указаниях. Изменять нумерацию самостоятельно не разрешается. К таблицам должны быть оформлены пояснения (расчеты), как производился расчет, например, расчет суммы амортизационных отчислений, норматива производственных запасов,

калькуляции единицы продукции, расчета прибыли, рентабельности, показателей безубыточности.

Выполненная в соответствии с требованиями по содержанию и оформлению курсовая работа сдается руководителю на проверку. Проверенная работа выдается студенту вместе с рецензией. При положительной рецензии студент допускается **к защите**. В случае нарушения студентом при написании работы требований руководителя, а также при обнаружении заимствований из работ, защищенных ранее, курсовая работа не допускается к защите и подлежит повторному выполнению. Работы, не соответствующие требованиям методических указаний, к защите не допускаются. При повторной сдаче курсовой работы на проверку необходимо вкладывать в доработанную работу новый и старый (с указанными замечаниями) титульные листы.

Защита курсовой работы осуществляется в установленные руководителем сроки путем собеседования по теме курсовой работы. На защите курсовой работы студент должен уметь объяснить значение и содержание экономических показателей, последовательность выполненных расчетов и обосновать собственное мнение. Для успешной защиты курсовой работы студент должен свободно ориентироваться в представленном материале, внимательно ознакомиться с рецензией и тщательно проработать указанные в ней замечания и отмеченные недостатки.

По результатам защиты руководителем определяется общая оценка работы по четырехбалльной системе («отлично», «хорошо», «удовлетворительно», «неудовлетворительно»). В случае неудовлетворительной оценки работа подлежит повторной защите в сроки, указанные руководителем.

## **МЕТОДИЧЕСКИЕ УКАЗАНИЯ ПО ВЫПОЛНЕНИЮ КУРСОВОЙ РАБОТЫ**

#### **Раздел 1. Общее описание предприятия**

Данный раздел содержит общую характеристику транспортной организации (вагонного участка/вагонного депо).

Необходимо обосновать целесообразность развития деятельности. Следует описать оказываемую услугу: ее отличительные черты, преимущества по сравнению с аналогами, качественные и количественные показатели.

Необходимо определить организационно-правовую форму собственности.

На основе проведенного анализа рынка, оценки динамики развития рынка, выбранной стратегии развития предприятия определяется планируемый объем оказания услуг на один год с ежемесячной разбивкой. При этом необходимо учесть характер спроса (равномерный или сезонный).

Результаты прогноза представить в табл. 1.

Таблица 1

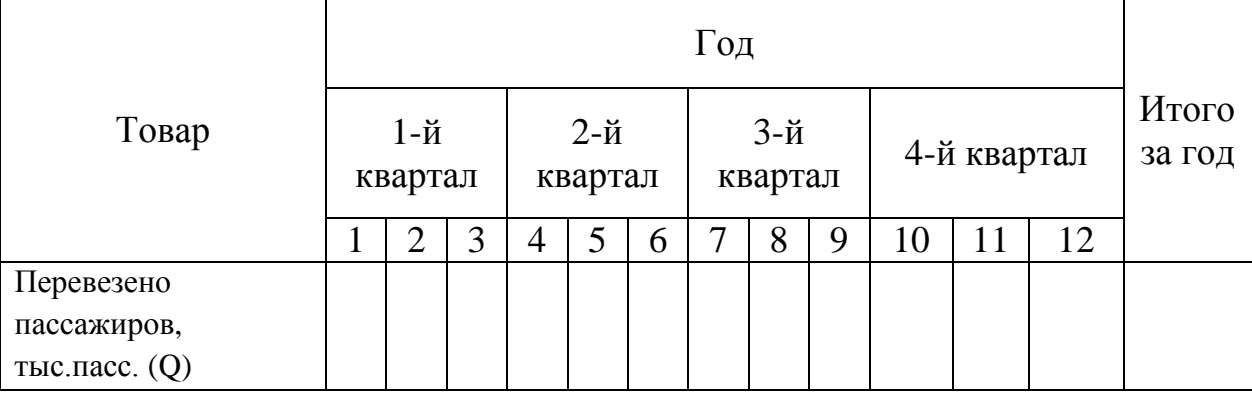

**Прогнозный объем производства (перевозок пассажиров)**

На основе прогнозных данных рассчитывается производственная программа предприятия – план производства предприятия.

#### **Раздел 2. Расчет необходимого капитала**

#### *2.1. Определение потребности в трудовых ресурсах и основных средствах*

На основе прогнозных данных необходимо рассчитать потребность в трудовых ресурсах и основных средствах. Результаты расчета численности персонала свести в табл. 2 и табл.3

## Таблица 2

#### **Сводная ведомость численности персонала**

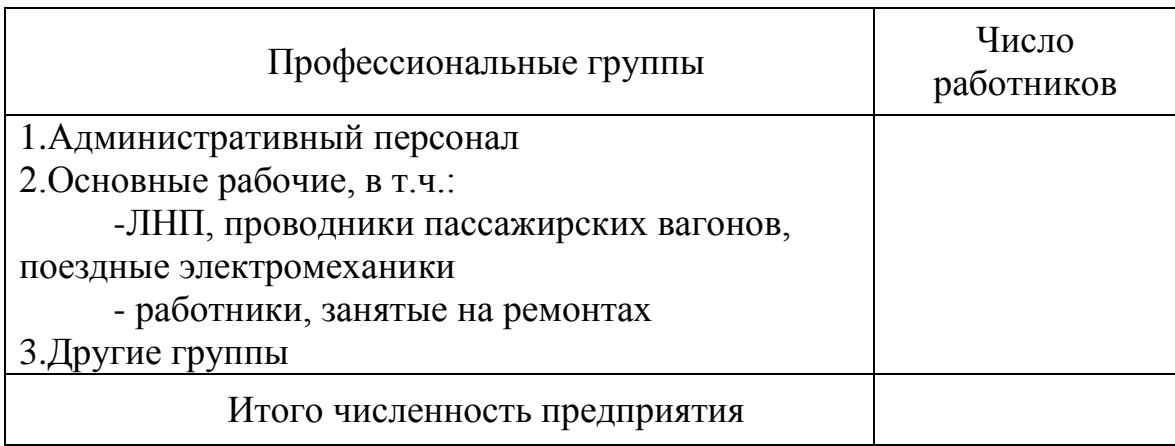

## Таблица 3

#### **Расчет потребности в основных средствах**

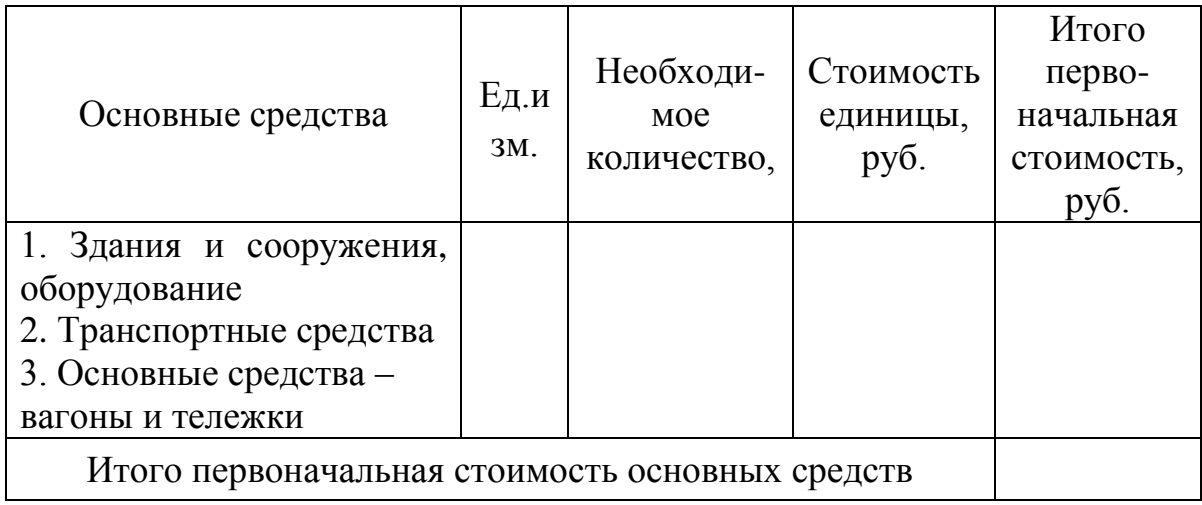

Первоначальная стоимость оборудования рассчитывается по действующим ценам на оборудование с учетом затрат на транспортировку и монтаж. Расчет количества и стоимости вспомогательного оборудования, транспортных средств определяется из реальной потребности в них.

Если для деятельности предприятия приобретается помещение (офисное, торговое и т.д.), а не целое здание, то в столбце «необходимое количество» указываются количество (м²) и стоимость 1 м². Арендованные основные средства не должны быть отражены в табл. 3.

#### *2.2. Расчет материальных затрат*

Для определения потребности в оборотных средствах необходимо определить материальные затраты на производство продукции (оказание услуг).

Материальные затраты рассчитываются, исходя из соответствующих утвержденных норм расхода и действующих цен.

Таблица 4

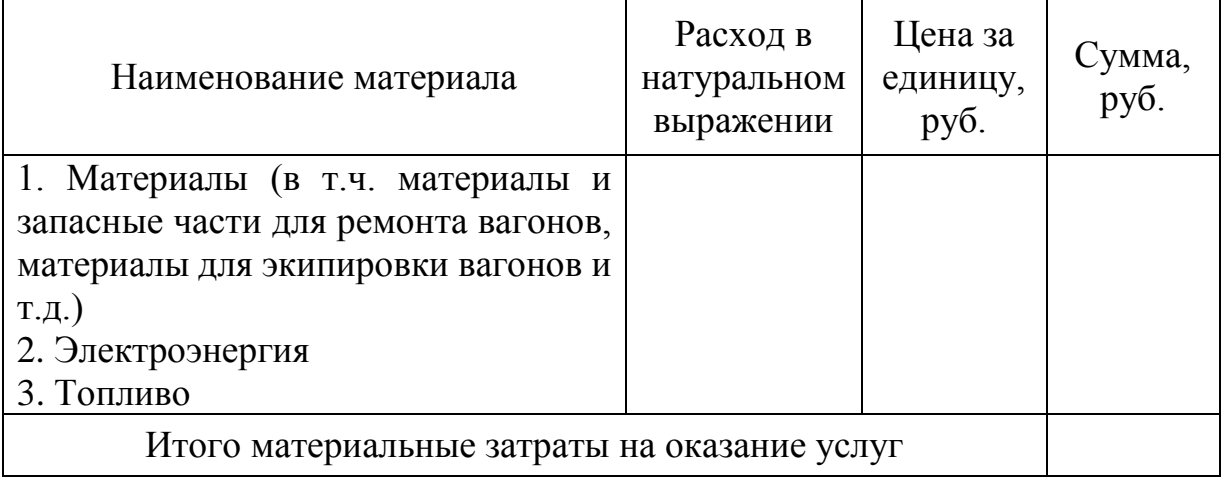

**Расчет материальных затрат на товар**

#### **Раздел 3. Расчет себестоимости единицы продукции**

#### *3.1. Составление сметы затрат на производство*

В смете затрат отражаются совокупные затраты за год, сгруппированные по производственным факторам:

– труд;

– средство труда;

– предмет туда.

#### **Оплата труда (фактор – труд)**

На основании численности работников (см. табл. 2) определяется заработная плата работников, которые имеют повременную форму оплаты труда. Необходимо рассчитать величину страховых взносов за месяц и год. Результаты расчета необходимо представить в табл. 5.

Таблица 5

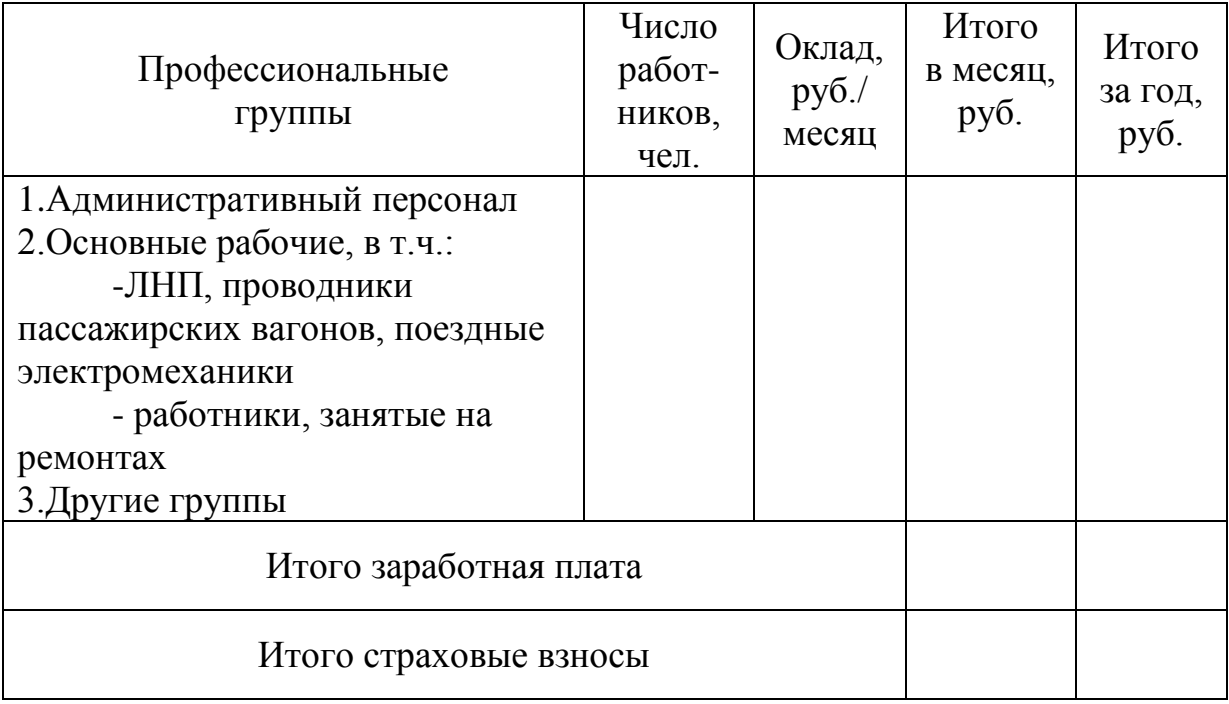

**Расчет повременной заработной платы и страховых взносов**

С целью расчета заработной платы для работников со сдельной оплатой труда определяют тарифные ставки. Сдельная заработная плата основных рабочих на производстве должна отличаться в зависимости от трудоемкости выполняемых операций. На основе сдельной заработной платы основных рабочих рассчитывается величина удельных страховых взносов по каждому продукту. Далее на основе прогнозного годового объема перевозок пассажиров и пробега вагонов, который отражается в табл. 1, рассчитываются

величина сдельной заработной платы основных рабочих за год и величина страховых взносов на сдельную заработную плату за год.

Если основные рабочие имеют повременную заработную плату, то табл. 6 не составляется.

Таблица 6

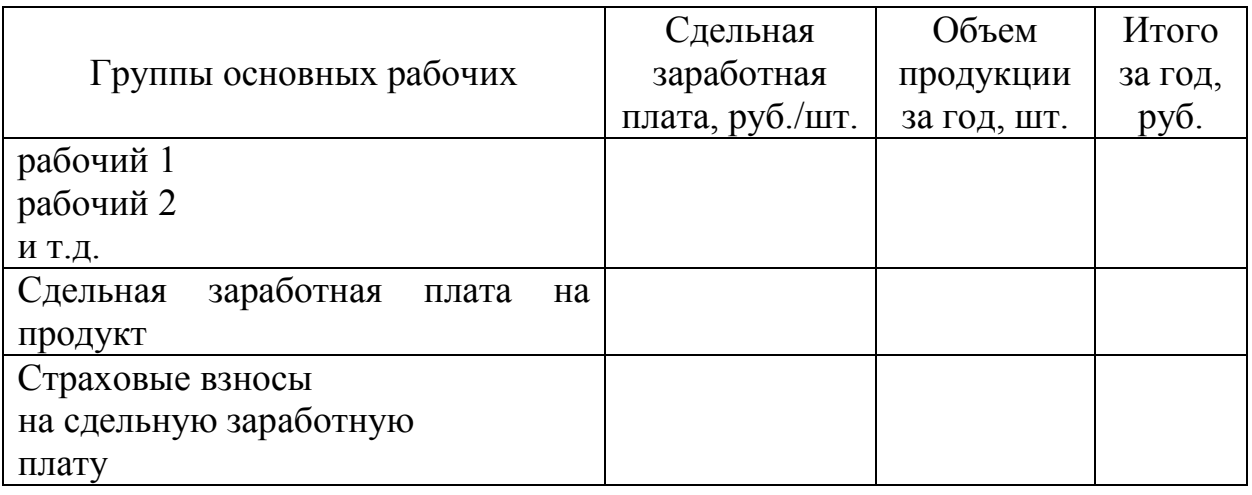

**Расчет сдельной заработной платы и страховых взносов**

#### **Расчет суммы амортизационных отчислений (фактор-средство труда)**

Для расчета суммы амортизационных отчислений сначала необходимо выбрать метод начисления амортизации. В курсовой работе амортизация начисляется линейным способом. Амортизация начисляется на основные средства, которые находятся на балансе предприятия. На арендованные основные средства амортизация не начисляется. Расчет суммы амортизационных отчислений нужно производить по каждому объекту основных средств. Для расчета нормы амортизации необходимо определить срок полезного использования по каждому объекту основных средств на основе перечня амортизационных групп.

Норма амортизации будет рассчитываться по формуле

$$
N_{\rm a} = \frac{1}{t} 100\,\%,\tag{1}
$$

где *t* – срок полезного использования основного средства;

 $N_a$  – норма амортизационных отчислений,  $\%$ .

Сумма амортизационных отчислений линейным методом по каждому объекту основных средств рассчитается по формуле

$$
S_a = S_{\text{nepb}} N_a, \tag{2}
$$

где *S*<sup>а</sup> – сумма амортизационных отчислений, руб.;

*S*перв – первоначальная стоимость основных средств, руб.

Для расчета суммы амортизационных отчислений используется первоначальная стоимость основных средств, которая отражается в табл. 3.

Расчет нормы и суммы амортизационных отчислений нужно пояснить соответствующими расчетами по каждому объекту основных средств.

Результаты расчетов представить в табл. 7.

Таблица 7

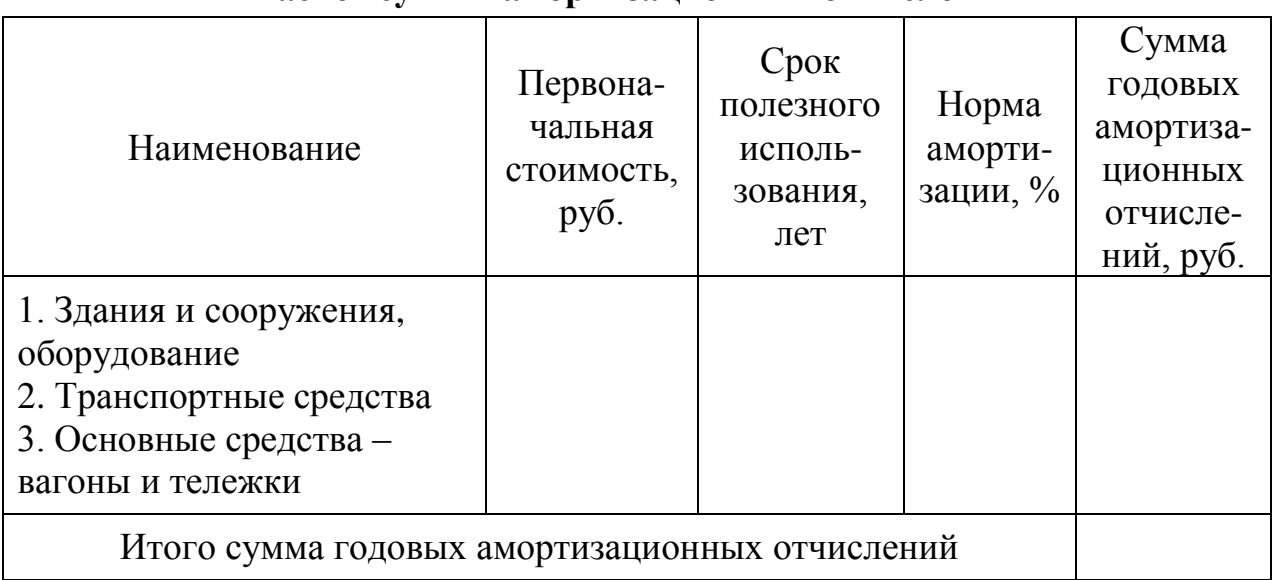

#### **Расчет суммы амортизационных отчислений**

#### **Расчет материальных затрат за период (фактор-предмет труда)**

Расчет материальных затрат за период отражается в табл. 8. При заполнении табл. 8 необходимо использовать материальные затраты на единицу каждого товара и годовой объем продаж по каждому товару, который отражается в табл. 1.

Таблица 8

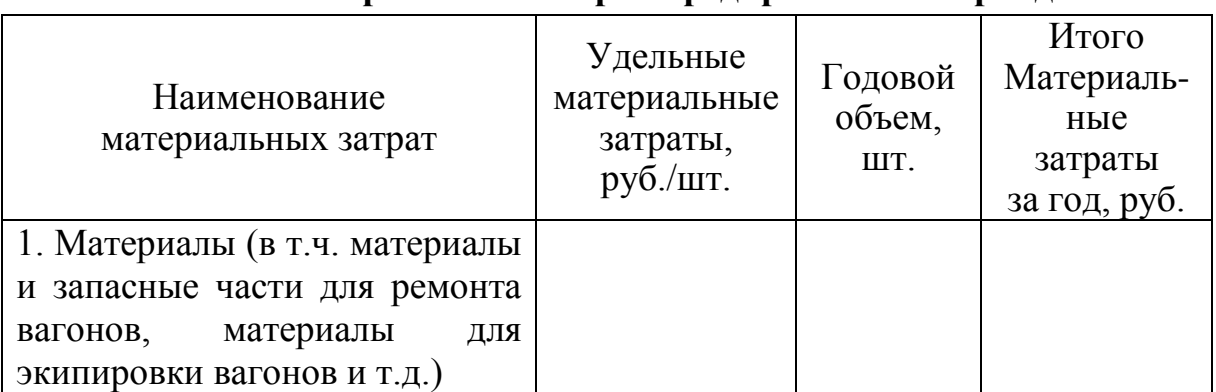

#### **Расчет материальных затрат предприятия за период**

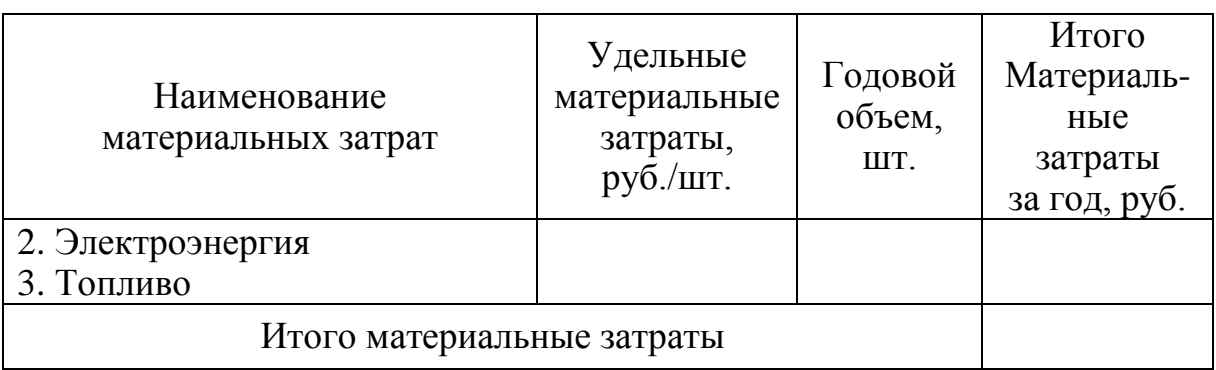

На основе произведенных выше расчетов составляется *совокупность затрат на производство*.

Таблица 9

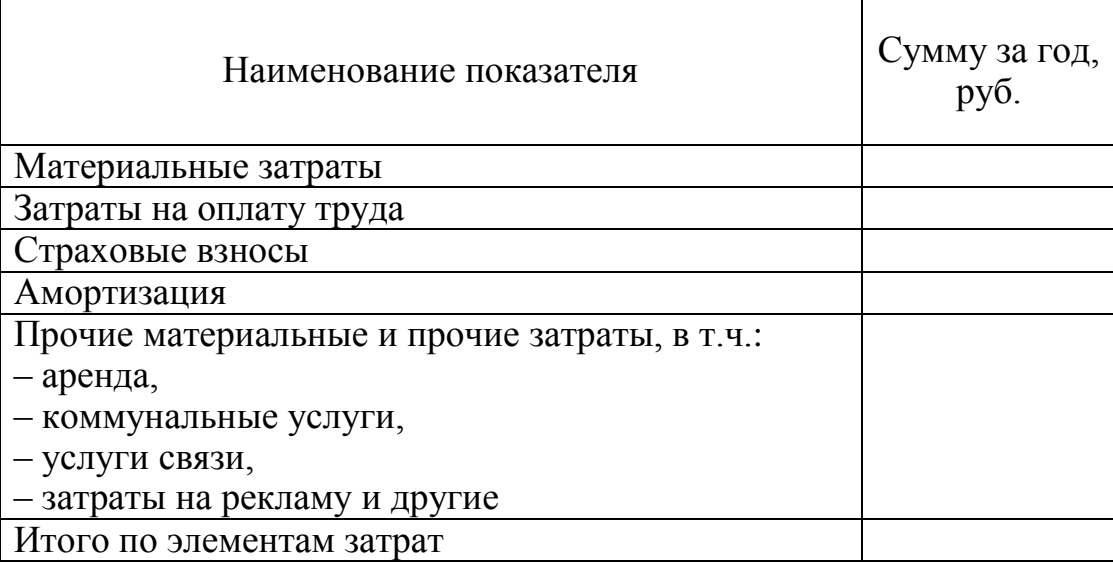

#### **Совокупность затрат на производство**

Величина годовых материальных затрат берется из табл. 8. Затраты на заработную плату за год определяются как сумма годовой повременной заработной платы из табл. 5 и годовой сдельной заработной платы, которая отражается в таблице 6. Величина годовых страховых взносов определяется как сумма страховых взносов на повременную заработную плату за год из табл. 5 и сумма страховых взносов на годовую сдельную заработную плату, которая отражается в таблице 6. Величина годовых амортизационных отчислений берется из табл. 7.

#### *3.2. Классификация затрат*

#### *3.2.1. Прямые и накладные затраты*

Все затраты предприятия необходимо разделить на **прямые специфические и накладные**. Необходимо составить смету накладных

расходов за год и определить прямые специфические на производство продукции.

Смета накладных расходов составляется за год по предприятию и отражается в табл. 10.

Таблица 10

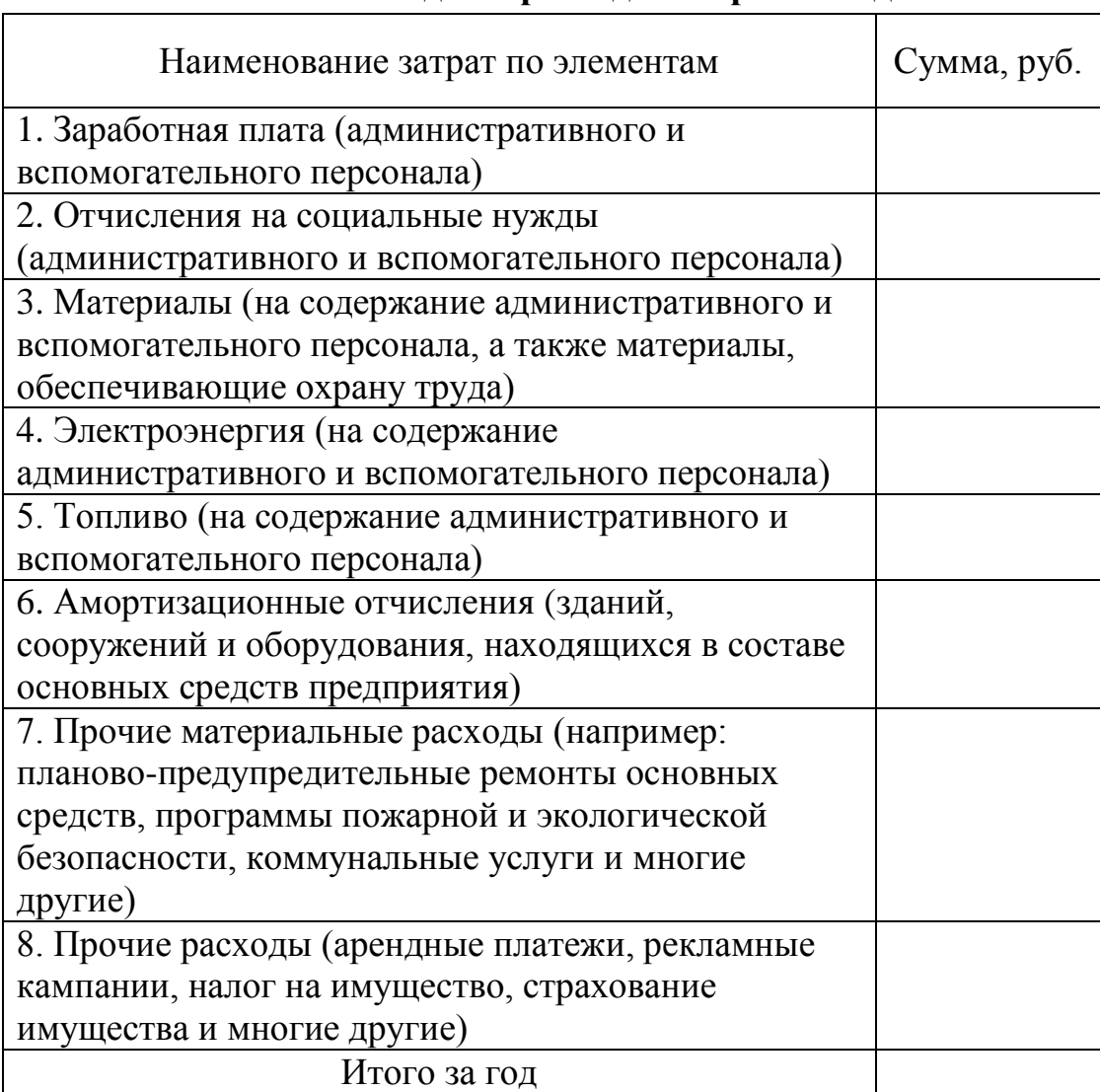

#### **Смета накладных расходов затрат за год**

Расчет прямых затрат на единицу продукции отражается в табл. 11.

Таблица 11

**Переменные затраты на единицу продукции (товар)**

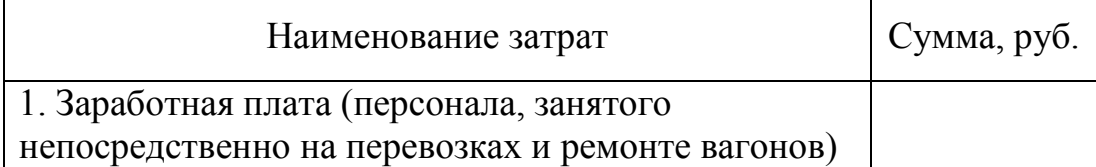

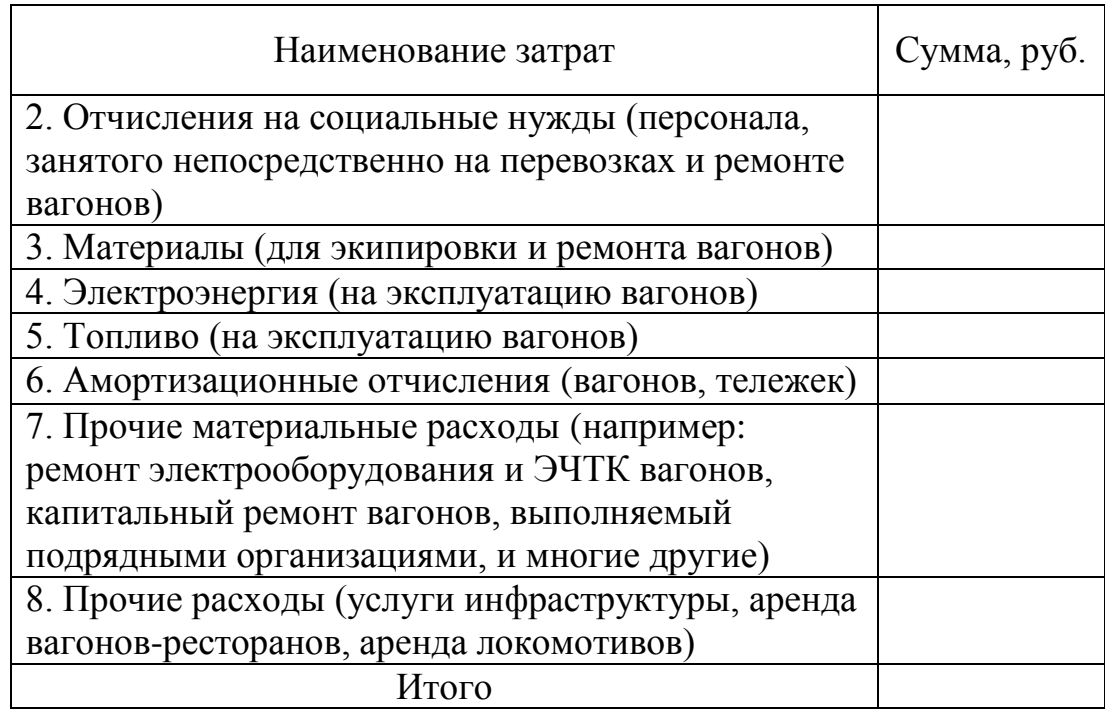

#### *3.2. Калькуляция себестоимости единицы продукции*

В статьях калькуляции должны отражаться затраты на единицу продукции.

Необходимо выбрать способ распределения накладных затрат и рассчитать коэффициент их распределения.

Распределять накладные затраты пропорционально объему произведенной продукции не корректно, поскольку продукция неоднородная. Для *производственного* предприятия рекомендуется распределять накладные затраты пропорционально основной заработной плате основных рабочих.

Для распределения косвенных затрат пропорционально основной заработной плате основных рабочих (сдельной заработной плате основных рабочих) необходимо рассчитать коэффициент косвенных затрат по формуле

$$
K_{\text{HAKJ}} = \frac{S_{\text{HAKJA}}^{\text{roq}}}{S_{\text{33pII,JATa ocновных работих}}^{\text{roq}}}
$$
(3)

Калькуляция себестоимости единицы продукции производственного предприятия отражается в табл. 12. Калькуляцию себестоимости единицы продукции необходимо составить на каждый вид деятельности.

Таблица 12

#### **Калькуляция себестоимости товара производственного предприятия**

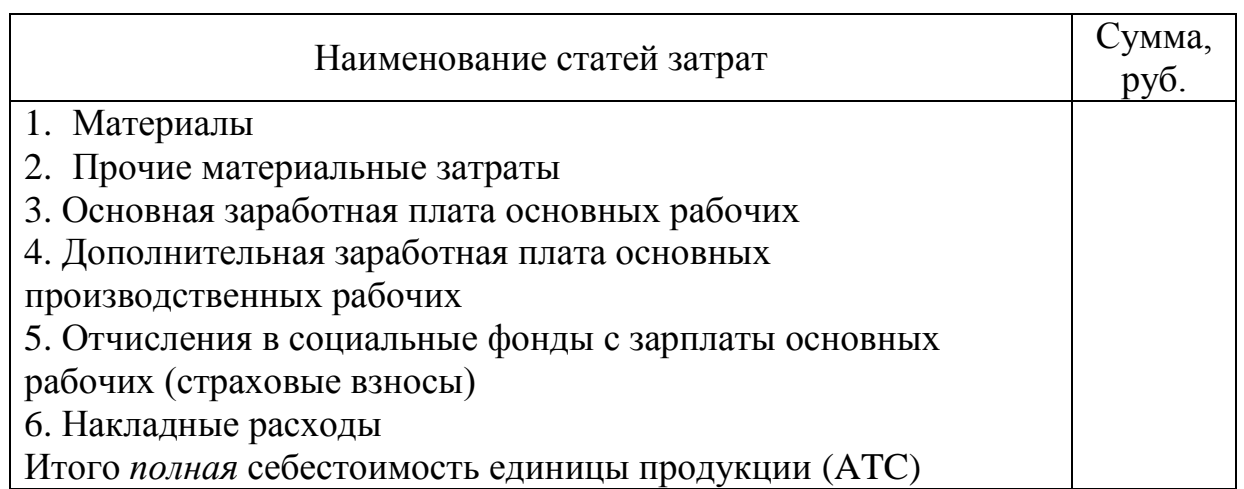

Если какая-либо статья затрат на предприятии отсутствует, но данную статью следует пропустить.

## **Раздел 4. Финансово-экономические результаты. Расчет прибыли и рентабельности**

Необходимо выбрать метод ценообразования и определить цену единицы продукции каждого товара. Метод ценообразования выбирается после определения типа рынка и объема производства. Оценивается возможность ценовой и неценовой конкуренции с точки зрения величины затрат. Цена выбирается в соответствии с этапами ценообразования. Необходимо учитывать влияние ценовой политики на прибыль.

Результаты определения цены единицы продукции отражаются в табл. 13.

Таблица 13

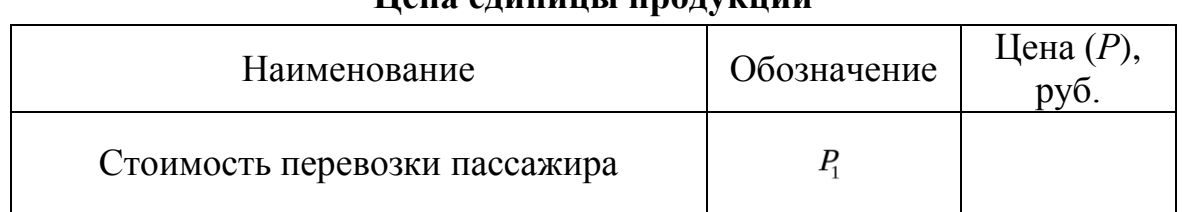

**Цена единицы продукции**

В данном разделе курсовой работы рассчитываются финансовоэкономические показатели по предприятию в целом за год, а не отдельно по каждому товару.

Совокупная выручка предприятия рассчитывается в стоимостном выражении по формуле

$$
V_p = P_1 * Q_1 \tag{4}
$$

Полная себестоимость предприятия рассчитывается в стоимостном выражении по формуле

$$
TC = ATC_1 * Q_1 \tag{5}
$$

Далее рассчитывается прибыль (убыток) от продаж в стоимостном выражении за год. Для упрощения расчетов в курсовой работе принимается, что прочие доходы и прочие расходы у предприятия отсутствуют. Результаты расчетов отражаются в табл. 14.

Таблица 14

#### **Агрегированный отчет о прибылях и убытках**

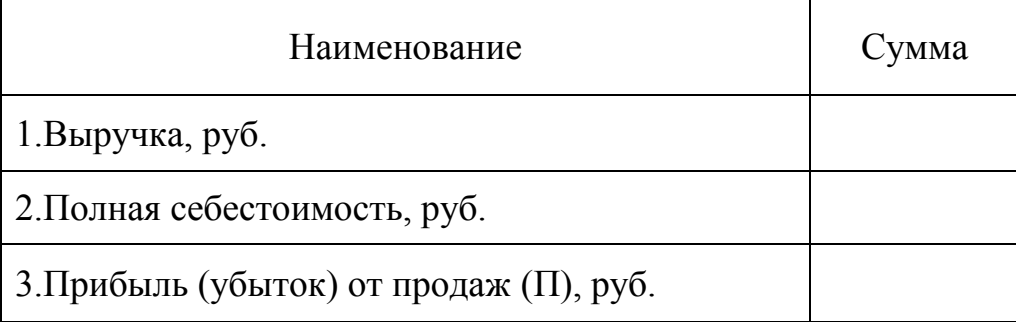

На основе показателей прибыли предприятия необходимо определить рентабельность продаж (оборота, выручки), рентабельность затрат.

$$
R_{\text{npo,a}x} = \frac{\Pi}{V_p}
$$
 (6)  

$$
R_{\text{sarpar}} = \frac{\Pi}{ATC}
$$
 (7)

Результаты расчетов отражаются в табл. 15.

Таблица 15

#### **Показатели рентабельности предприятия**

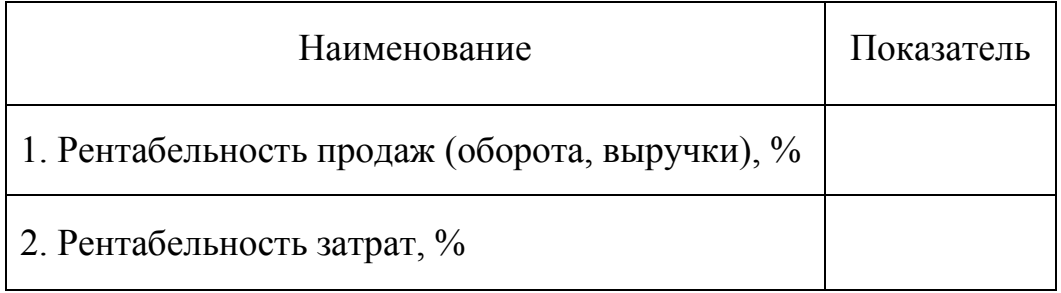

## **ПРИЛОЖЕНИЕ. ТИТУЛЬНЫЙ ЛИСТ КУРСОВОЙ РАБОТЫ**

## МИНИСТЕРСТВО ТРАНСПОРТА РОССИЙСКОЙ ФЕДЕРАЦИИ ФЕДЕРАЛЬНОЕ ГОСУДАРСТВЕННОЕ БЮДЖЕТНОЕ ОБРАЗОВАТЕЛЬНОЕ УЧРЕЖДЕНИЕ ВЫСШЕГО ОБРАЗОВАНИЯ «РОССИЙСКИЙ УНИВЕРСИТЕТ ТРАНСПОРТА (МИИТ)»

**Институт экономики и финансов**

**Кафедра «Экономика и управление на транспорте»**

КУРСОВАЯ РАБОТА ПО ДИСЦИПЛИНЕ «ЭКОНОМИЧЕСКИЙ АНАЛИЗ» НА ТЕМУ «ЭКОНОМИЧЕСКИЙ АНАЛИЗ ДЕЯТЕЛЬНОСТИ ОРГАНИЗАЦИИ НА ПРИМЕРЕ «  $\rightarrow$ 

> Выполнил: (Ф.И.О.) № группы

Руководитель: (Ф.И.О.)

**Москва – 2018**

#### **СПИСОК РЕКОМЕНДУЕМОЙ ЛИТЕРАТУРЫ**

#### **Основная литература**

- 1. Н.П. Терёшина и др. Бюджетирование на железнодорожном транспорте: учеб. пособие /под ред. Н.П. Терёшиной и Л.В. Шкуриной. — М.: ФГБОУ «Учебно-методический центр по образованию на железнодорожном транспорте», 2014. — 292 с.
- 2. Адамчук А.М. Экономика предприятия: учебное пособие для вузов. Старый Оскол: ТНТ, 2008. – 454 с.
- 3. Грибов В.Д., Грузинов В.П. Экономика предприятия: учебник. 3-е изд., перераб. и доп. – М.: Финансы и статистика, 2007. – 336 с.
- 4. Грузинов В.П. Экономика организации (предприятия). М.: КНОРУС, 2008. – 407 с.
- 5. Друри К. Управленческий и производственный учет: учебник для вузов: пер. с англ. – 6-е изд. – М.: ЮНИТИ, 2007. – 1401 с.
- 6. Зайцев Н.Л. Экономика промышленного предприятия: учебник для вузов. – 6-е изд., перераб. и доп. / Гос. ун-т управления. – М.: ИНФРА-М, 2008. – 413 с.
- 7. Сергеев И.В. Экономика организации (предприятия): учеб. пособие для вузов. – 3-е изд., перераб. и доп. – М.: Финансы и статистика, 2008. – 574 с.
- 8. Чалдаева Л.А. Экономика предприятия: учебник для вузов. 2-е изд., перераб. и доп. / Финансовая академия при Правительстве Российской Федерации. –– М.: Юрайт, 2011. – 348 с.
- 9. Экономика предприятия: учебник для вузов / А.Е. Карлик [и др.]; под ред. А.Е. Карлика. – 2-е изд., перераб. и доп. – СПб.: Питер, 2009. – 461 с.
- 10. Экономика предприятия: учебник для вузов / В.Я. Горфинкель [и др.]; под ред. В.Я. Горфинкеля. – 5-е изд., перераб. и доп. – М.: ЮНИТИ, 2009. – 676 с.
- 11. Экономика предприятия (фирмы): учебник / О.И. Волков [и др.]; под ред. О.И. Волкова. – 3-е изд., перераб. и доп. – М.: ИНФРА-М, 2008. – 603 с
- 11. Арсенова Е.В., Балыков Я.Д., Корнеева И.В. и др. Экономика организации (предприятия) / Под ред. Сафронова Н.А. Изд. 2-е, перераб. и доп. – М.,  $2004. - 618$  c.
- 12. Белов А.М., Добрин Г.Н., Карлик А.Е. Экономика организации (предприятия): практикум. – М.: ИНФРА-М, 2003. – 272 с.
- 13. Борисов В.И., Ильюхов А.А. Словарь предпринимателя. М.: Экономика,  $2004. - 219$  c.
- 14. Ворст Й., Ревентлоу П. Экономика фирмы: Учеб. Пер. с датского М.: Высшая школа, 1994.
- 15. Голощапов Н.А. Словарь-справочник руководителя предприятия. М.: Изд-во «Центр экономики и маркетинга», 2000. – 240 с.
- 16. Грибов В.Д., Грузинов В.П. Экономика предприятия. Учебник. Практикум. – М.: Финансы и статистика, 2007. - 336 с.
- 17. Зайцев Н.Л. Экономика организации (учебник). М.: «Экзамен», 2004. 767 с.

#### **Электронные страницы и адреса**

1. Экономика 2000 (экономическая библиотека)

[http://blagodeteleva.chiti.uch.net](http://blagodeteleva.chiti.uch.net/)

2. Экономика и финансы (публикации, книги, рекомендации) [http://www.finansy.ru](http://econos.infostocks.ru/cgi-bin/download.cgi?finansy)

- 3. [http://www.rusenergy.com](http://www.rusenergy.com/newssystem/38/124424.htm)
- 4. [http://www.energyexibition.com](http://www.energyexibition.com/)
- 5. [http://www.raoreform.elektra.ru](http://www.raoreform.elektra.ru/)
- 6. Институт экономики переходного периода [http://www.iet.ru](http://econos.infostocks.ru/cgi-bin/download.cgi?iet)
- 7. Российская виртуальная лаборатория по экономике и социологии [http://www.ieie.nsc.ru/r-archive](http://econos.infostocks.ru/cgi-bin/download.cgi?ieie)
- 8. Центр стратегических разработок [http://www.csr.ru](http://econos.infostocks.ru/cgi-bin/download.cgi?csr)
- 9. Экономика 2000 (экономическая библиотека)

[http://blagodeteleva.chiti.uch.net](http://econos.infostocks.ru/cgi-bin/download.cgi?economics2000)

10. Экономическая теория on-line (книги, статьи, журналы)

[http://economictheory.narod.ru,](http://econos.infostocks.ru/cgi-bin/download.cgi?economictheory) http://exsolver.narod.ru,

http://books.efaculty.kiev.ua

- 11. Объединение молодых ученых и специалистов [http://ayss.jinr.ru](http://econos.infostocks.ru/cgi-bin/download.cgi?ayss)
- 12. Российская газета [http://www.rg.ru](http://www.rg.ru/oficial/doc/federal_zak/176-p6.shtm)
- 13. Журнал Эксперт [http://expert.ru](http://expert.ru/)
- 14. Экономика и финансы (публикации, книги, рекомендации)

http://www.finansy.ru

15. Библиотека Воеводина (учебники, книги, статьи)

http://www.enbv.narod.ru

- 16. Бизнес-образование (учебники, книги, статьи) http://www.bizeducation.ru
- 17. Дистанционный консалтинг (лекции) http://www.dist-cons.ru
- 18. Библиотеки (учебники, книги, статьи) http://www.bibliotecar.ru,

http://www.jourclub.ru, http://www.gaudeamus.omskcity.com.

19. [http://www.our.psssr.ru](http://www.our.psssr.ru/)

20. [http://ww](http://w/)w.regnum.ru

Учебно-методическое издание

Королькова Наталья Вячеславовна

# ПРОВЕДЕНИЕ ЭКОНОМИЧЕСКОГО АНАЛИЗА ДЕЯТЕЛЬНОСТИ ОРГАНИЗАЦИИ

Учебно-методическое пособие

по курсовой работе

Подписано в печать - Формат -

Усл. печ. л. - Заказ Изд. №\_\_\_\_\_\_\_\_\_\_\_\_\_

РУТ (МИИТ)